# MTH 522: Advanced Mathematical Statistics Predicting Crab Sizes Before and After Molting Using Linear Regression By: Dhyey Doshi 02/19/2023

#### **Issues**

The purpose of this report is to determine a relationship between pre and post molt lengths of crabs. The dataset used to examine the relationship between the pre-molt and post-molt sizes and sum up results graphically and numerically. A linear model, statistical analysis, a quantile plot and histogram were created to help visualize the distribution of the data. To confirm that the model is accurate we investigate the residuals and determine how close they are to a normal distribution telling us about how the model can predict.

### Findings

After finding solution to above issues, we can conclude that the model performs great with an r squared of 0.982 or 98 percent which represents that the model performed well. We can also conclude that the residuals follow distribution saying that the predictions are quite accurate with low error percentage amongst the data.

### **Discussion**

Data analysis was performed using library statsmodel in python. Using the data, a linear regression model was constructed. The data analysis contains statistical analysis of pre-molt and post-molt shell sizes for crabs. The Statistical analysis consisted of the mean, median, standard deviation, kurtosis and skewness. Once this was achieved, the residuals was created histogram and a quantile plot to help visualise the distribution of the data. Using the relationship between pre-molt and post-molt, we can create a method for prediction pre-molt size from post-molt.

### Appendix A: Methods

The dataset is a mixture of data from several other data sets, containing both laboratory data and capture recapture data. The data variables are pre molt size, post molt size. A linear regression model was built using the data. The statistical analysis of pre- and post-molt crab shell diameters is included in the data analysis. The mean, median, standard deviation, kurtosis, and skewness were the components of the statistical analysis. The minimum and maximum values were included in the statistical analysis along with the prior data. Since the pre-molt sizes cannot be determined because the crabs were

collected from the ocean after they molted, the linear model enables one to predict the pre-molt sizes.

## Appendix B: Results

Descriptive Statistics on the both variable.

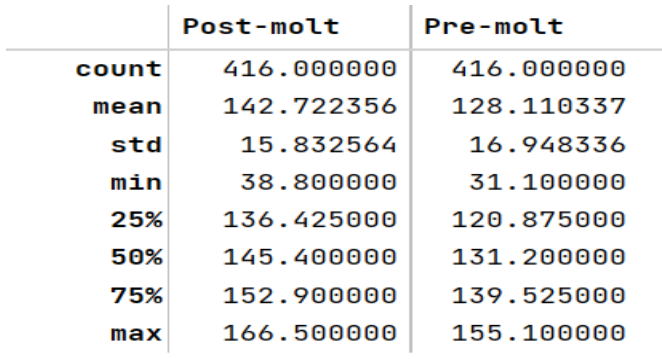

Displaying the summary statistics for linear model.

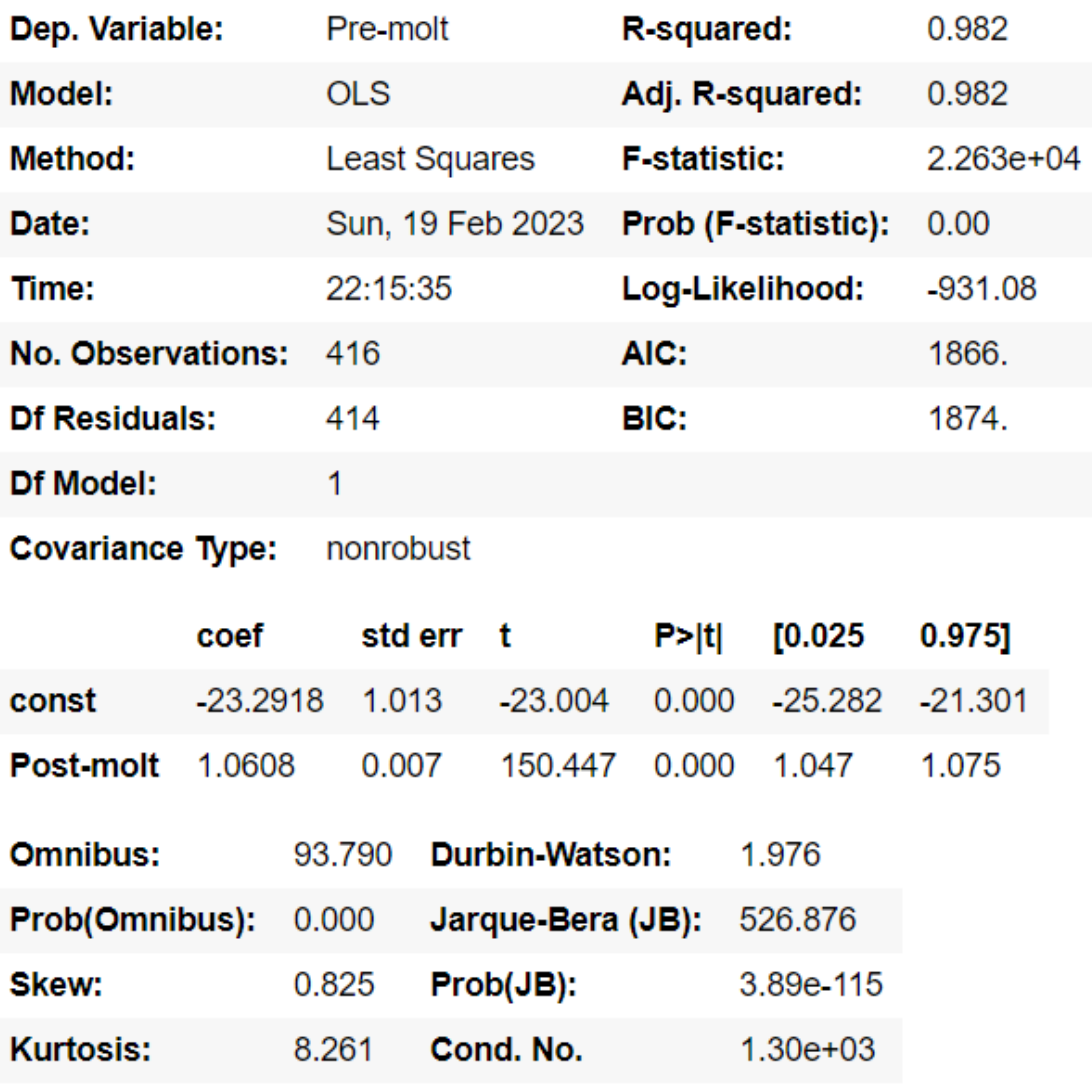

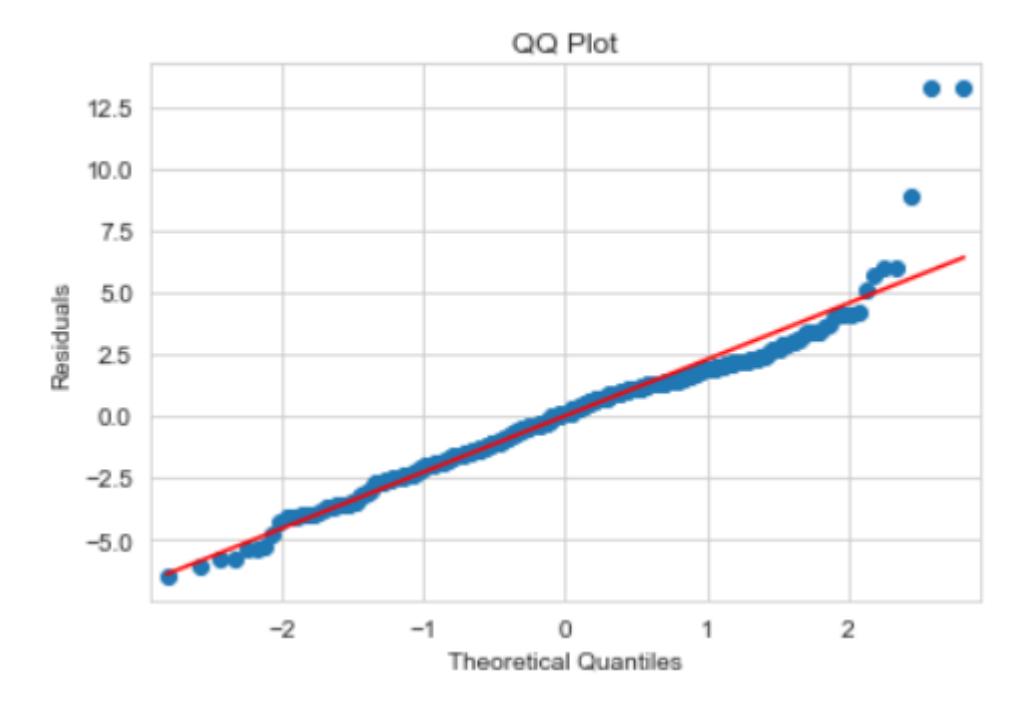

Below is a quantile plot can be found of the regression model residuals, this is testing whether the residuals follow a normal distribution

# Probability density function Histogram of both variable

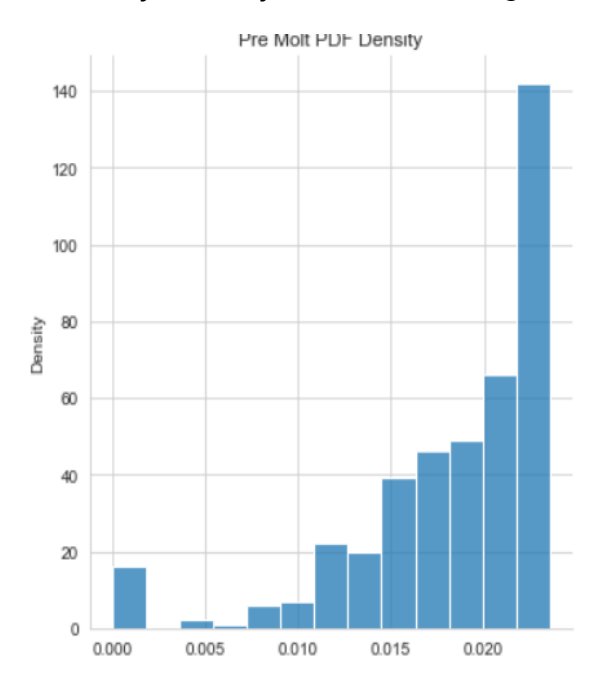

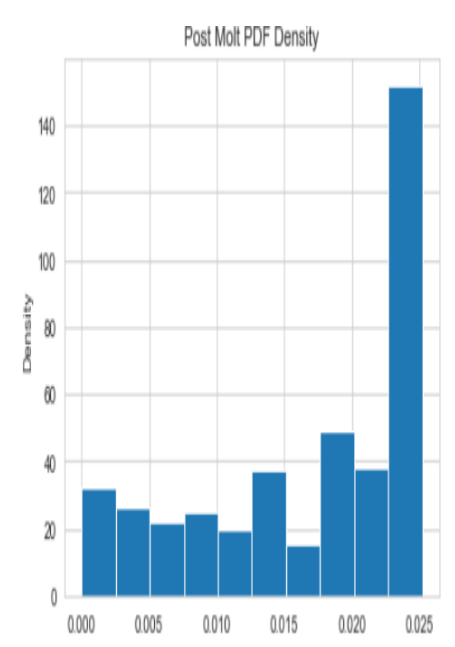

### Appendix C: Code

import pandas as pd import scipy.stats as sts import statsmodels.api as sm from statsmodels.formula.api import ols import matplotlib.pyplot as plt import seaborn as sns

df = pd.read\_excel('E:\\Study\\MTH\\crab\_molt\_data\_doshi\_dhyey.xlsx')

df.describe()

```
post molt = df<sup>['post-molt']</sup> #independent variable
pre_molt = df<sup>['pre-molt']</sup> #dependent variable
```
# Describe each variable "Post-molt" size and "Pre-molt" size, including: minimum, maximum, median, mean, standard deviation, skewness, and kurtosis.

```
print("Minimum")
df.min()
print("Maximum")
df.max()
print("Mean")
df.mean()
print("Median")
df.median()
print("Standard Deviation")
df.std()
print("Skewness")
df.skew()
print("Kurtosis")
df.kurt()
```
# Make a probability density function (PDF) histogram of each variable.

```
df_mean_pre = df.mean()['Pre-molt']
df_std_pre = df.std()['Pre-molt']
pdf_pre = sts.norm.pdf(df['Pre-molt'], df_mean_pre, df_std_pre)
sns.displot(pdf_pre)
plt.ylabel('Density')
```

```
plt.title('Pre Molt PDF Density')
plt.show()
```

```
df_mean_post = df.mean()['Post-molt']
df_std_post = df.std()['Post-molt']
pdf_post = sts.norm.pdf(df['Pre-molt'], df_mean_post, df_std_post)
plt.hist(pdf_post)
plt.ylabel('Density')
plt.title('Post Molt PDF Density')
plt.show()
```

```
sts.pearsonr(pre_molt, post_molt)
```
### #Linear Regression

```
post_molt = sm.add_constant(post_molt)
linear = sm.OLS(pre_molt, post_molt).fit()
linear.resid
linear.summary()
```

```
linear_resid = linear.resid
linear predict = linear.predict(post_molt)
plt.scatter(x=linear_predict, y=linear_resid)
plt.xlabel('Predicted')
plt.ylabel('Residuals')
plt.axhline(y=0)
plt.show()
```

```
sns.displot(linear_resid, kde=False, bins=18)
plt.ylabel('Density')
plt.xlabel('Residuals')
plt.title('Histogram')
plt.show()
```
### #Quantile Plot

```
sm.qqplot(linear_resid, line='s')
plt.title('QQ Plot')
plt.ylabel('Residuals')
plt.show()
```
### #Shapiro-Walks Test

a, b =sts.shapiro(linear\_resid) print('Statistics', a, 'p-value', b)

## **References**

<https://bpb-us-w2.wpmucdn.com/sites.umassd.edu/dist/7/886/files/2020/02/report3.pdf>